# N92-24333 '

TRANSIENT THERMAL STRESS RECOVERY FOR STRUCTURAL MODELS

### William Walls<br>McDonnell Douglas Space Systems Co.  $\frac{1}{2}$ huntsville Alab

#### ABSTRACT

A method for computing transient thermal stress vectors from<br>temperature vectors is described. The three step procedure involves the use of NASTRAN to generate an influence coefficient matrix which relates temperatures to stresses in the structural matrix which relates the relationship relationship relationship relationship for model. The transient thermal stress are thermal recovered and recovered and sorted for maximum and minimum values. the procedure is also provided.

### $1.0$  INTRODUCTION

There are many occasions when the stresses produced by transient<br>thermal events must be considered. The ascent, on-orbit, and thermal events must be considered. The assembled large tempera descent phases of a Spacelar mission probable for recovering gradients on the Cargo Element. A method for recovering the<br>thermal stresses produced by these events was developed by the structural Analysis Group at McDonnell Douglas Space Systems  $S$ tructural Analysis  $G$ roup  $S$ <sub>roup</sub>  $S$ <sub>roup</sub>  $S$ <sub>roup</sub>  $S$ <sub>roup</sub>  $S$ <sub>roup</sub>  $S$ <sub>roup</sub>  $S$ <sub>roup</sub>  $S$ <sub>roup</sub>  $S$ <sub>roup</sub>  $S$ <sub>roup</sub>  $S$ <sub>roup</sub>  $S$ <sub>roup</sub>  $S$ <sub>roup</sub>  $S$ <sub>roup</sub>  $S$ <sub>r</sub>oup  $S$ <sub>r</sub>oup  $S$  $COMpany = null \leq \frac{(MDB) \cdot (MDB)}{MDB}$ six years in Spacelab Evaluation.

Because this method was somewhat unhandy to use, only a limited<br>number of temperature distributions could be run. These were generally chosen on the basis of temperature or temperature difference extremes. Unfortunately, there is no proven relationship between "worst stresses" and "worst temperatures" or "worst temperature differences" for the complex models with which Spacelab has to deal. It was therefore decided to develop a process that would transform transient temperature vectors (which are separately calculated) directly into stress vectors (which are separately  $\frac{1}{2}$  for maximum and minimum (Max/Mi) that could then be sorted for maximum values.

Section 2 presents the theory used in the procedure, Section 3 describes the procedure, Section 4 presents verification results, and Section 5 contains the conclusions.

The method described assumes that the thermal strains, and hence<br>streases are linearly proportional to the temperatures. The stresses are linearly proportional to the temperatures. method, therefore, is not applicable to models having temperature or stress dependent material properties.

An influence coefficient matrix, [TRAS], to transform the temperatures at a models n grids into m stresses can be developed as follows. A temperature of one unit above the reference is applied to a grid in the model while the remaining n-i grids are held at the reference temperature. The resulting m stresses are then recovered. This is repeated for all n grids<br>in the model. The resulting n sets of stresses are then in the model. The resulting  $n$  sets of stresses are the assembled as columns to form an m by n influence coeffi matrix, [TRAS], that can be used to transform temperature vectors into stress vectors. The transformation is as follows:

$$
[STMHST] = [TRAS] [TEMPS]
$$
 (1)

Where;

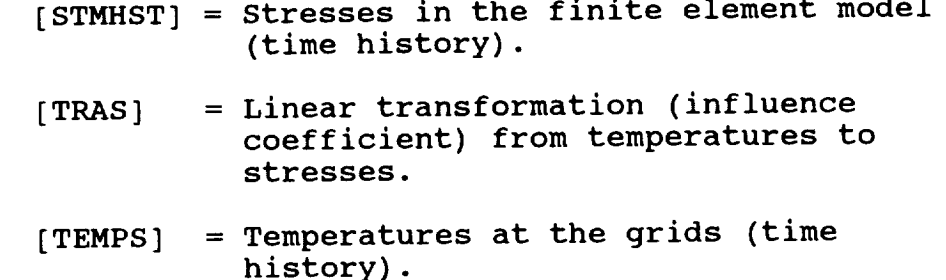

Equation (i) is used to recover transient stress vectors from transient temperature vectors.

 $3.0$  PROCESSED PROCEDURE

The procedure used to recover maximum and minimum thermal stresses is divided into three steps. The first step is to<br>conerate the influence coefficient matrix (TRAS). The transient generate the influence coefficient matrix [TRAS]. The transi<br>stresses are recovered using equation (1) in the second step. stresses are recovered using equation (i) in the second step. The transient thermal stresses are then sorted for Max/Min in the third step. Each of these three steps will be described below.

 $2.0$  Theory

#### 3.1 Step 1 - Generation of The Influence Coefficient Matrix [TRAS]

NASTRAN is used to generate [TRAS] as described in Section 2. NASTRAN Subcase commands are used to accomplish this step with each subcase corresponding to a grid in the model. It should be noted that NASTRAN can handle a maximum of sixty-six temperature load cases. A model having more than sixty-six grids will, therefore, require multiple runs and subsequent merging of the output data. An example of a NASTRAN control deck to generate [TRAS] for the verification model described in Section 4 is shown in Figure i. The DUMMOD5 module is used to convert the OESl table into a matrix data block which is then written to a file using the OUTPUT5 module. The extraneous rows (fiber distances, safety margins, etc.) of [TRAS] are then removed using a specially developed FORTRAN code.

#### 3.2 Step 2 - Recover Transient Thermal Stress Vectors From Temperature Vectors

The transient temperature vectors must now be obtained. At MDSSC-Huntsville, the thermal analyses are performed using SINDA. A FORTRAN code has been written to access the SINDA output file and recover the desired temperatures along with the corresponding time vectors. The temperature and time data is written in OUTPUT5 format. Care should be taken to ensure that the row order of the temperature vectors is compatible with the column order of [TRAS].

Equation (I) is then used to recover the transient thermal stress vectors. This is easily accomplished in a simple DMAP run using the MPYAD module. The resulting thermal stress vectors and time vector are written to a file using the OUTPUT5 module.

#### 3.3 Step 3 - Sort Thermal Stress Vectors For Maximum and Minimum Data.

The transient thermal stress vectors are now sorted for Max/Min data. This step is performed using a specialized FORTRAN code. This code can search multiple time histories allowing composite Max/Min tables to be obtained. An example of output from this program for the Spacelab Multipurpose Experiment Support Structure (MPESS) is shown in Table 1. The data in Table 1 was obtained from actual temperature vectors for a Spacelab mission and encompasses ascent, orbit, and descent.

#### 4.0 VERIFICATION

In order to verify that the procedure is working correctly, a test case was performed. A simple rectangular plate model was constructed using QUAD4 and BAR elements. A plot of the plate model is presented in Figure 2 and the Bulk Data is shown in Figure 3. The model has thirty-three grids and is homogeneous. A temperature gradient (see Figure 4) was applied to the model and the resulting stresses in four elements were recovered using<br>usamply directly, who results are presented in Figure 5. The NASTRAN directly. The results are presented in Figure 5. transient thermal stress recovery procedure was then used to calculate stresses due to the same temperature gradient and the results are shown in Table 2.

It can be seen from Figure 5 and Table 2 that the results are the same. This indicates that using [TRAS] to perform the thermal stress recovery produces the same results as using NASTRAN directly.

#### 5.0 CONCLUSION

A procedure has been developed to recover thermal stresses in a NASTRAN model directly from temperatures output by a thermal model. Because the procedure uses a linear transformation matrix rather than a computer program, entire thermal stress time histories may be efficiently obtained and scanned for Max/Min thermal stress data. Tabular output of the Max/Min data is then produced. A test case has been executed and the results indicate that the procedure functions correctly.

```
NASTRAN TITLEOPT=0
      $ RUN TO GENERATE INFLUENCE COEFF. MATRIX FOR THERMAL STRESS RECOVERY.
      S
      S
      \mathsf{S}S
      ID CHECKOUT PLATE
      APP DISP
      SOL 1,7
      TIME 999
      DIAG 13,14,21,22,26,42
       S WRITE OUT ELEMENT STRESS/FORCE MATRICES<br>S WHERE;
       $
WHERE;<br>$
OES1
             OES1=STRESSES<br>OEF1=FORCES
     \zeta\beta \mathbf{I}^{-1} of Elements for
     ALIER
     DUMMOD5 OESI .... /ELSEU .... /C,N,44/////C,N,I/C,N,I $
     OUTPUT5 ELSEU .... //0/15//0 $
     0011013,,,,,,,,,,,,,,
       ENDALTER
       CEND
       Š.
     T = \frac{1}{2}SUBIIILE = KUN TO GLNLIMILI INTE <math>\sim</math>LABEL = PLATE
       MAXLINES = 99999999
         SPC=100
       \mathsf{S}SUBCASE 1
         LABEL = APPLY A 1 DEGREE ABOVE REF. TEMP. TO GRID 1
         \text{TEMP}(\text{LOAD}) = 1ELSTRESS=ALL
       S.
    SUBCA<sub>2</sub>
       LABEL = APPLI\overline{A} i Degree \overline{A}\text{TEMP} (\text{LOAD}) = 2ELSTRESS=ALL
        $
        SUBCASE 3
          LABEL = APPLY A 1 DEGREE ABOVE REF. TEMP. TO GRID 3
          \text{TEMP} (LOAD) = 3
          ELSTRESS=ALL
        $
        SUBCASE 4
          LABEL = APPLY A i DEGREE ABOVE REF. TEMP. TO GRID 4
          \text{TEMP (LOAD)} = 4ELSTRESS=ALL
        \mathsf{S}SUBCASE 5
          LABEL = APPLY A 1 DEGREE ABOVE REF. TEMP. TO GRID 5<br>e 1. NASTRAN Control Deck to Generate [TRAS] for the
Figure 1. NASTRAN Control Deck Model
```
Verification Plate

```
TEMP (LOAD) = 5ELSTRESS-ALL
 $<br>SUBCASE 6
SUBCASE 6
  LABEL APPLY \mathbf{A} 1 DEGREE \mathbf{A}\text{TEMP}(\text{LOAD}) = 6ELSTRESS=ALL<br>S
SUBCASE
  LABEL \sim APPLY<sub>1</sub> A 1 DEGREE ABOVE REF.
   TEMP(LOAD) = 7
 ELSTRESS-ALL
SUBCASE
  LABEL = APPLY A 1 DEGREE ABOVE 1
    TEMP(LOAD) = 8
    ELSTRESS=ALL
  S.
  SUBCASE 9
    LABEL = APPLY A 1 DEGREE ABOVE REF. TEMP. TO GRID 9
    TEMP(LOAD) = 9
  ELSTRESS=ALL<br>S
SUBCASE
  LABEL = APPLY A 1 DEGREE 100 \sim\text{TEMP}(\text{LOAD}) = 10ELSTRESS=ALL
  S
SUBLASE
  LABEL = APPLI A 1 DEGREE LTEMF(LOAD) = 11
  ELSTRESS=ALL<br>S
SUBCASE
  LABEL = APPLY A 1 DEGREE \frac{1}{2}TEMP(LOAD) = 12ELSTRESS=ALL<br>S
   SUBCASE 13
     LABEL = APPLY A 1 DEGREE ABOVE REF. TEMP. TO GRID 13
     \text{TEMP}(\text{LOAD}) = 13ELSTRESS=ALL
   S.
SUBCASE
  LABEL - AFFLI A 1 DEGREE 48 F.
     TEMP(LOAD) - 14
   ELSTRESS=ALL<br>S
SUBCAS
  LABEL = APPLY A 1 DEGREE ABOVE L = 1\text{TEMP}(\text{LOAD}) = 15ELSTRESS=ALL
   \mathsf{S}SUBCASE 16
LABEL = APPLY A 1 DEGREE ABOVE REF. TEMP. TO GRID 16<br>Figure 1. NASTRAN Control Deck to Generate [TRA
             Figure 1, NASTRAN Control Deck to Generate [TRAS] for the
             Verification Plate Model (Continued)
```
 $\sim$ 

```
\text{TEMP}(\text{LOAD}) = 16ELSTRESS=ALL
      $
      SUBCASE 17
        LABEL = APPLY A 1 DEGREE ABOVE REF. TEMP. TO GRID 17
        TEMP(LOAD) = 17ELSTRESS=ALL
      $<br>SUBCASE 18
      SUBCASE 18
        LABEL = APPLI A 1 DEGREE ABOVE REF. TEMP.
        \text{TEMP}(\text{LOAD}) = 18ELSTRESS=ALL
      \mathsf{S}SUBCASE 19
        LABEL = APPLY A I DEGREE ABOVE REF. TEMP. TO GRID 19
        \text{TEMP}(\text{LOAD}) = 19ELSTRESS=ALL
      \mathsf{S}SUBCASE 2
        LADEL = AIFLI A I DDCNDE ISE <math>T = T</math>\text{TEMP}(\text{LOAD}) = 20ELSTRESS=ALL
      $<br>SUBCASE 21
     SUBCASE
        LABEL = APPLY A i DEGREE ABOVE REF. TEMP. TO GRID 21
         \text{TEMP}(\text{LOAD}) = 21ELSTRESS=ALL
      \mathsf{S}SUBCASE
        LABEL = APPLI A I DEGREE \mathbf{r}\text{TEMP}(\text{LOAD}) = 22ELSTRESS=ALL
       S.
       SUBCASE 23
         LABEL = APPLY A 1 DEGREE ABOVE REF. TEMP. TO GRID 23
         \text{TEMP}(\text{LOAD}) = 23ELSTRESS=ALL
       S
     SUBCASE
       LABEL = APPLI A I DEGREE S_{\text{max}}\text{TEMP}(\text{LOAD}) = 24ELSTRESS=ALL
       S
       SUBCASE 25
         LABEL = APPLY A 1 DEGREE ABOVE REF. TEMP. TO GRID 25
         TEMP(LOAD) = 25ELSTRESS=ALL
       \mathsf{s}SUBCASE 26
         LABEL = APPLY A 1 DEGREE ABOVE REF. TEMP. TO GRID 26
         \text{TEMP}(\text{LOAD}) = 26ELSTRESS=ALL
       S
       SUBCASE 27
         LABEL = APPLY A 1 DEGREE ABOVE REF. TEMP. TO GRID 27<br>e 1. NASTRAN Control Deck to Generate [TRAS] for the
Figure I. NASTRAN Control Deck to Generate [TRAS] for the
               Verification Plate Model (Continued)
```

```
TEMP (LOAD) = 27ELSTRESS=ALL
 $
 SUBCASE 28
    LABEL = APPLY A 1 DEGREE ABOVE REF. TEMP. TO GRID 28
    TEMP(LOAD) = 28
    ELSTRESS=ALL
 $
 SUBCASE 29
    LABEL = APPLY A 1 DEGREE ABOVE REF. TEMP. TO GRID 29
    \text{TEMP}(\text{LOAD}) = 29ELSTRESS=ALL
  \mathsf{S}SUBCASE 30
    LABEL = APPLY A i DEGREE ABOVE REF. TEMP. TO GRID 30
    \text{TEMP}(\text{LOAD}) = 30ELSTRESS=ALL
  SSUBCASE 31
    LABEL = APPLY A 1 DEGREE ABOVE REF. TEMP. TO GRID 31
     \text{TEMP}(\text{LOAD}) = 31ELSTRESS=ALL
  \mathsf{S}SUBCASE 3
   LABEL = APPLI A 1 DEGREE \text{RDE} and \text{RDE}TEMP(LOAD) = 32ELSTRESS=ALL
  \mathsf{s}SUBCASE 33
     LABEL = APPLY A I DEGREE ABOVE REF. TEMP. TO GRID 33
     TEMP(LOAD) = 33
     ELSTRESS=ALL
   \mathsf{S}BEGIN BULK
   S
             IO0 123456 1
   SPC1
   S.
   TEMP
           1 1 1 7
             \frac{1}{2} 70.0
   TEMPD
   TEMP
           2 2 2\begin{array}{ccc} 2 & & 70.0 \\ 3 & & 3 \end{array}TEMPD
   TEMP
           3 \t3 \t73 70.0<br>4 4
   TEMPD
   TEMP
           4 4 /
   TEMPD
           4 70.00
   TEMP
           \sim 5 \sim 7
              \begin{array}{ccc} 5 & \phantom{00} & 70.0 \\ 6 & \phantom{00} & 6 \end{array}TEMPD
   TEMP
           6 6 71.0
              \frac{6}{7} 70.0
   TEMPD
   TEMP
           7 7 71.0
             7 70.0
   TEMPD
    TEMP
           8 0
              \begin{array}{ccc} 8 & 70.0 \\ 9 & 9 \end{array}TEMPD
   TEMP
           9 9 <sub>1</sub>
    TEMPD
           9 70.0
                 Verification Plate Model (Continued)
Figure i.
             NASTRAN Control \frac{1}{2} \frac{1}{2} \frac{1}{2} \frac{1}{2} \frac{1}{2} \frac{1}{2} \frac{1}{2} \frac{1}{2} \frac{1}{2} \frac{1}{2} \frac{1}{2} \frac{1}{2} \frac{1}{2} \frac{1}{2} \frac{1}{2} \frac{1}{2} \frac{1}{2} \frac{1}{2} \frac{1}{2} \frac{1}{2} \frac{1}{
```
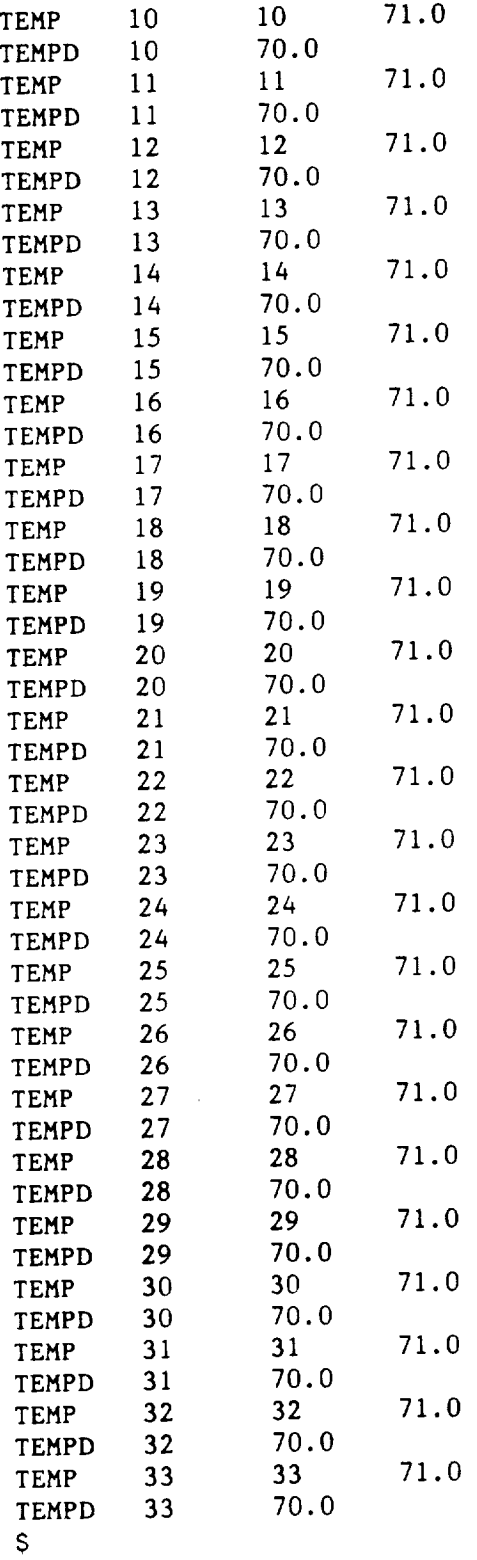

Figure i. NASTRAN Control Deck to Generate [TRAS] for the Verification Plate Model (Conclud

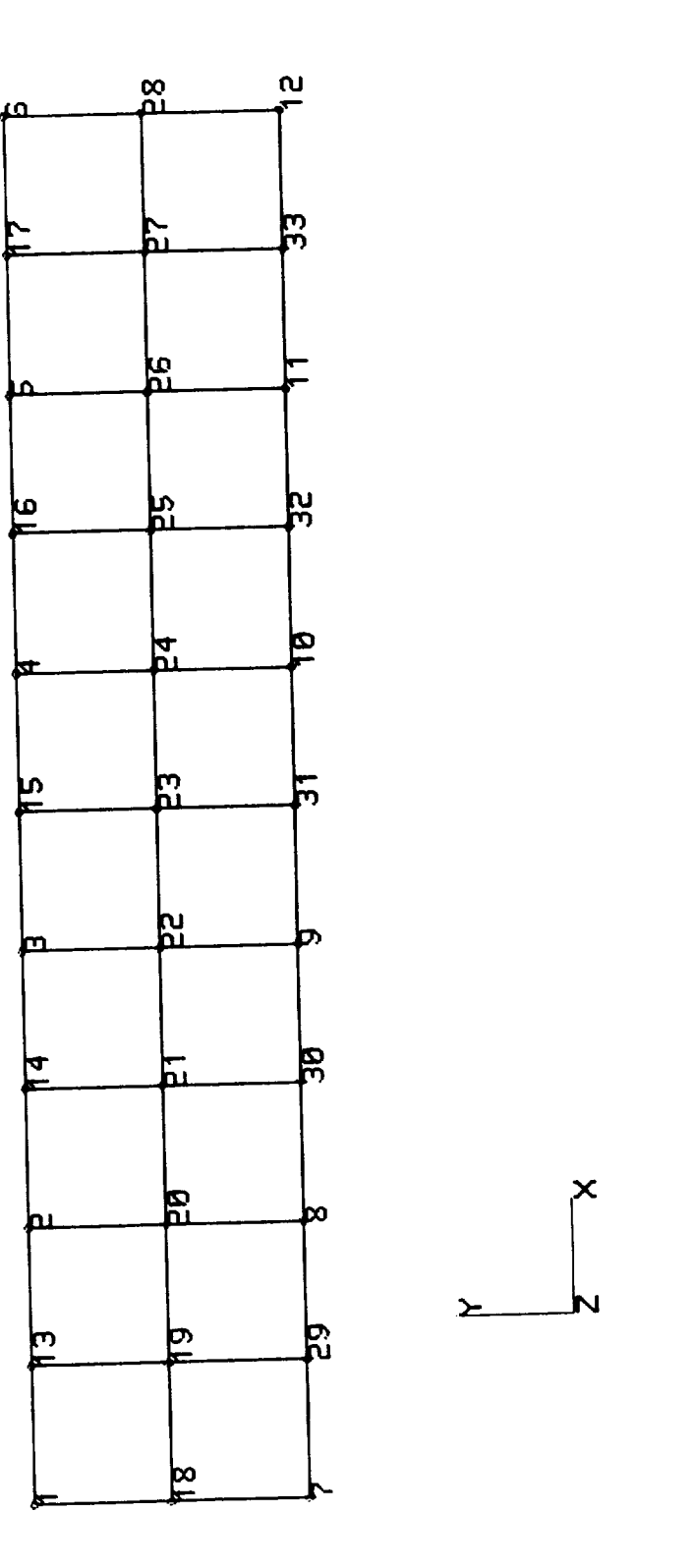

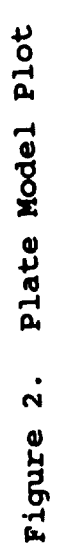

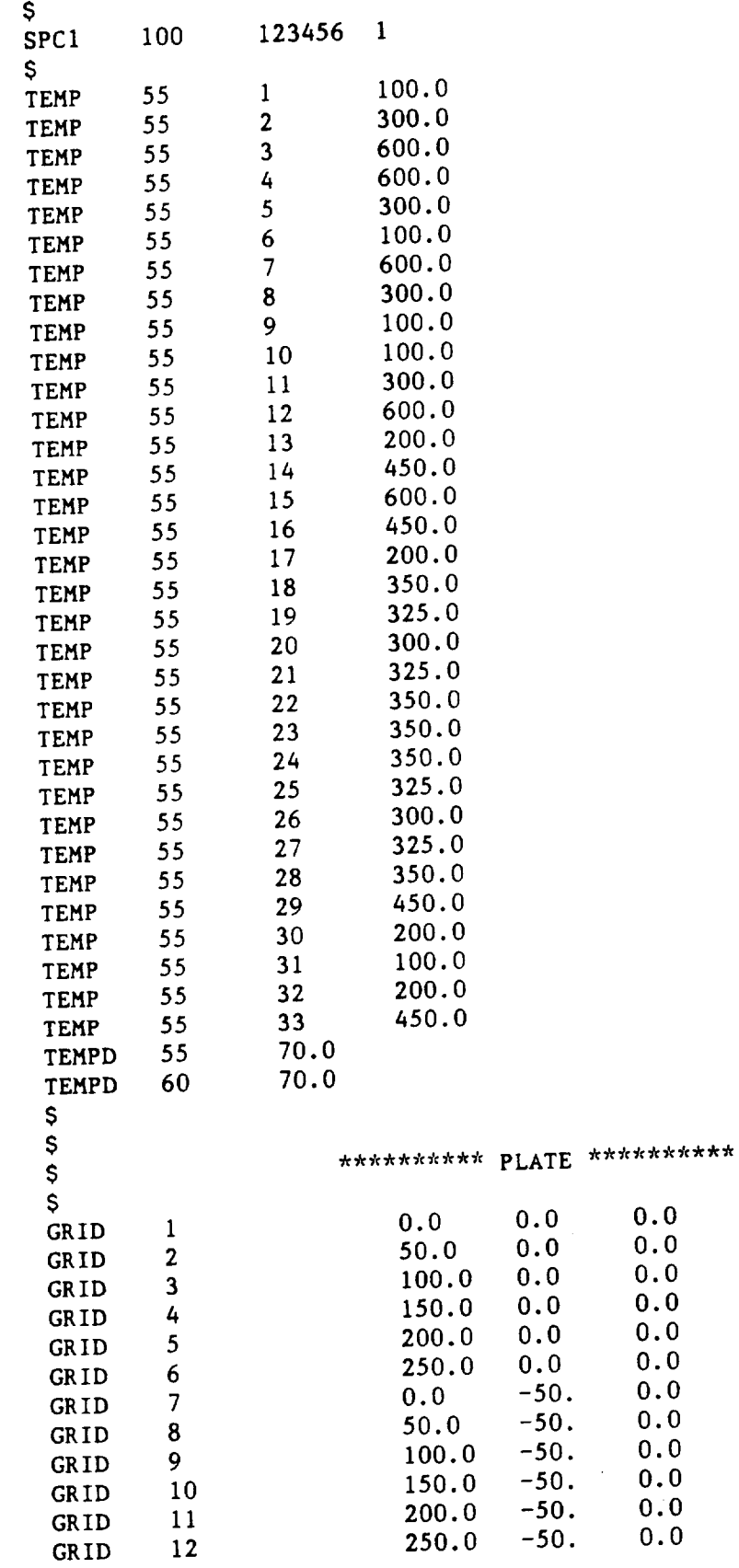

Figure **3.** Plate Model Bulk **Data**

 $\overline{\phantom{a}}$  . The contract of  $\overline{\phantom{a}}$ 

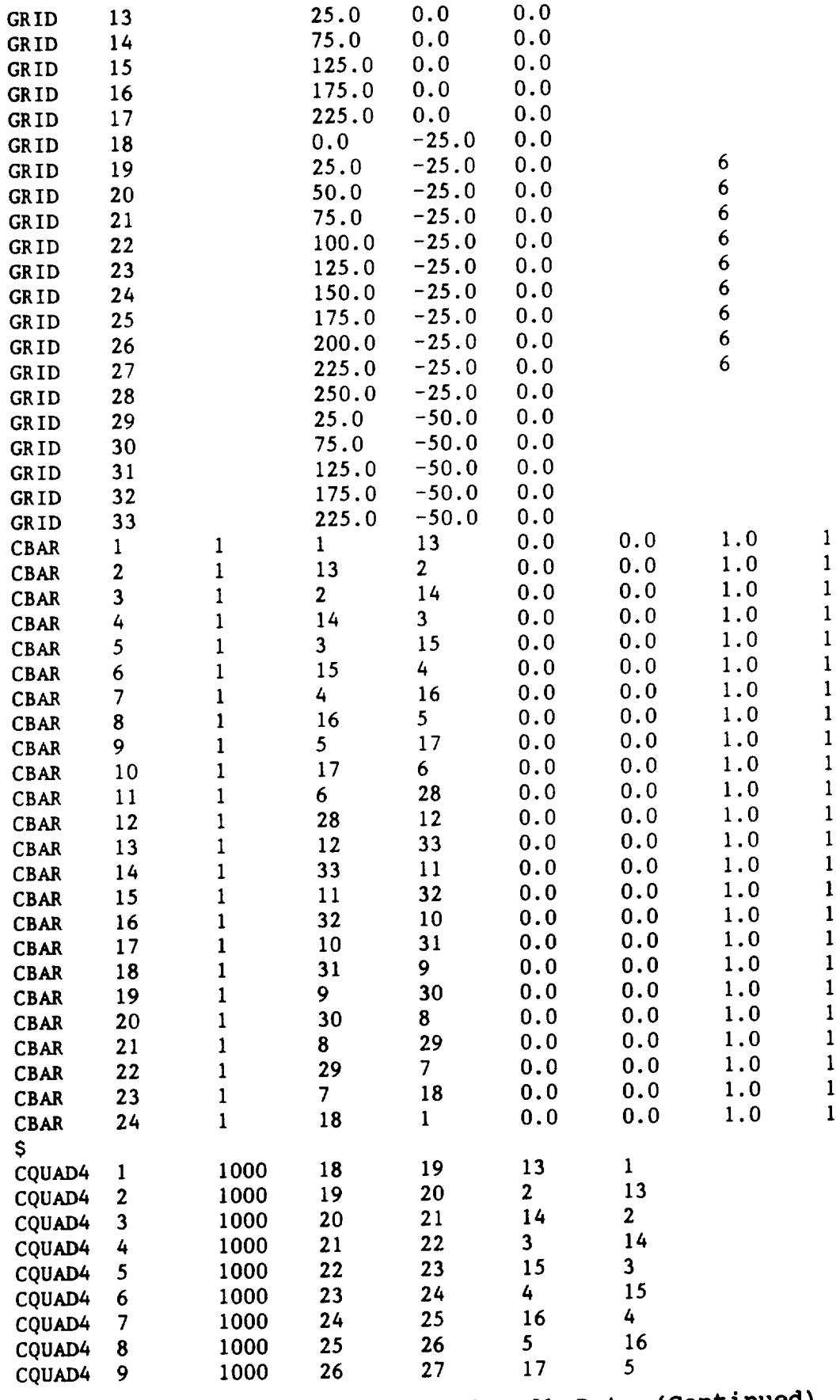

 $1.1111$ 

 $\mathcal{P}^{\star}$ 

 $\langle \cdot \rangle$ 

 $\hat{\mathcal{A}}$ 

 $\frac{1}{2}$  $\frac{1}{2} \left( \frac{1}{2} \right)$ 

**Figure 3. Plate Model Bulk Data (Conting** 

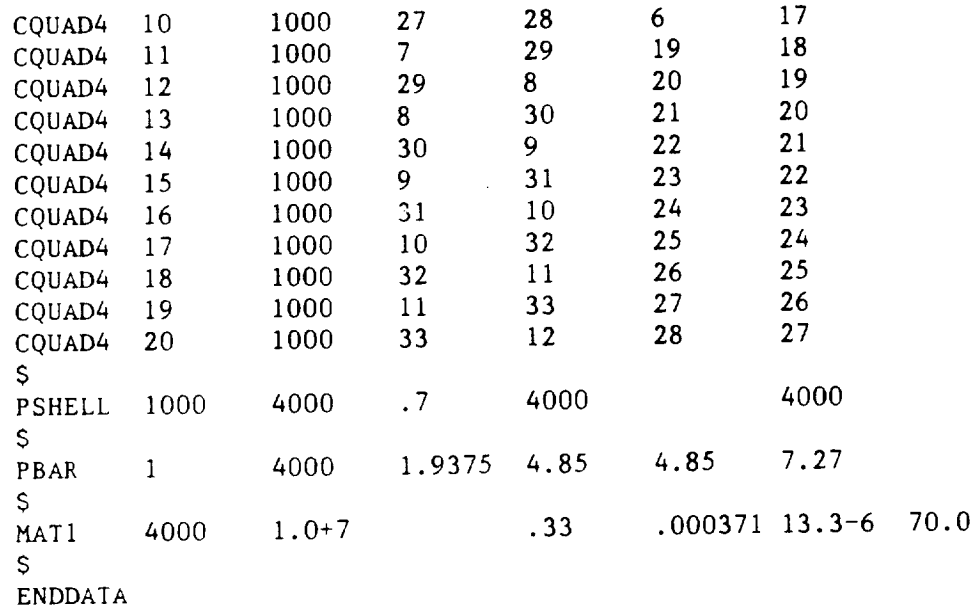

## Figure 3. Plate Model Bulk Data (Concluded)

 $\hat{\mathcal{L}}$ 

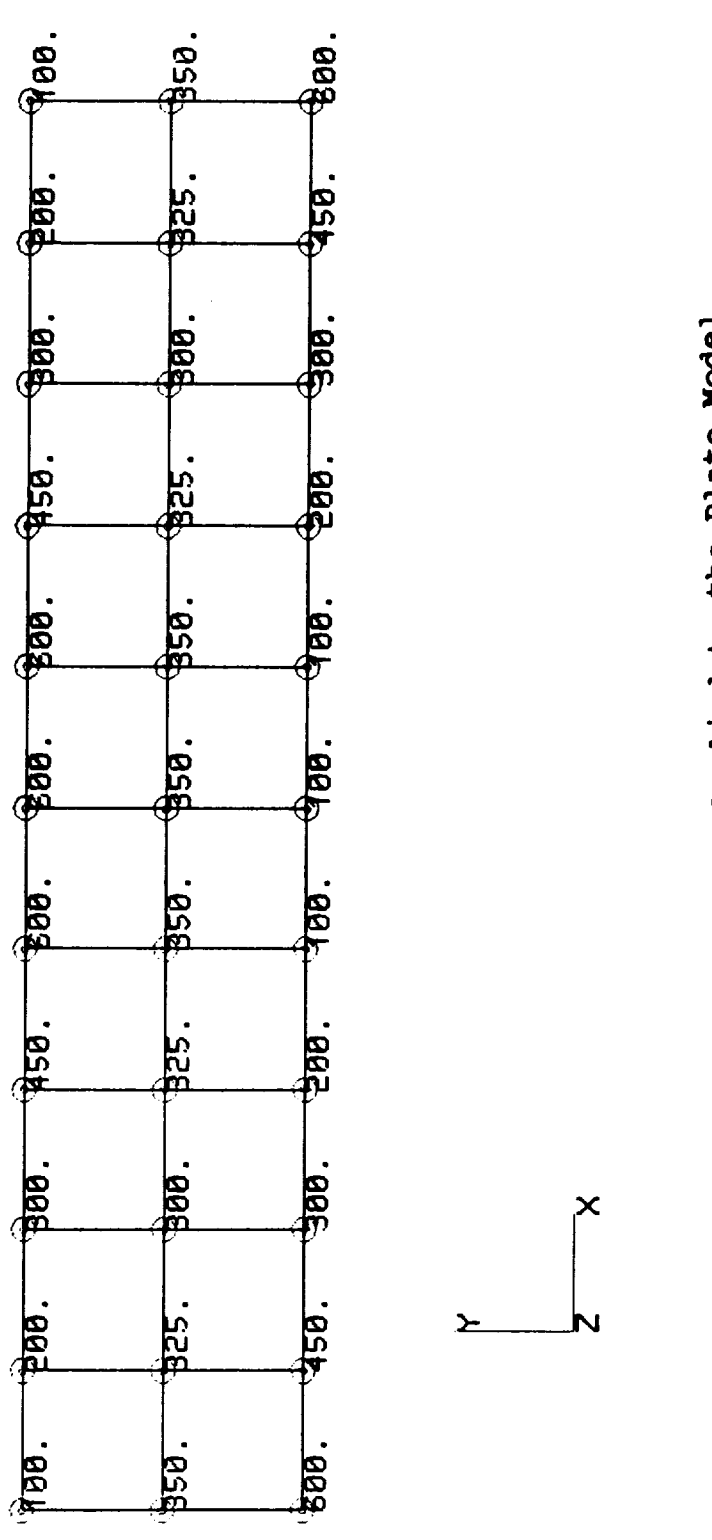

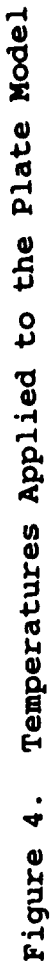

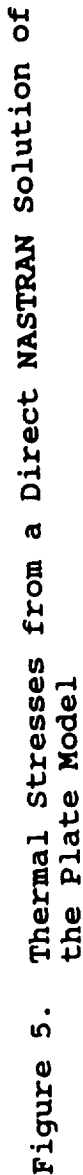

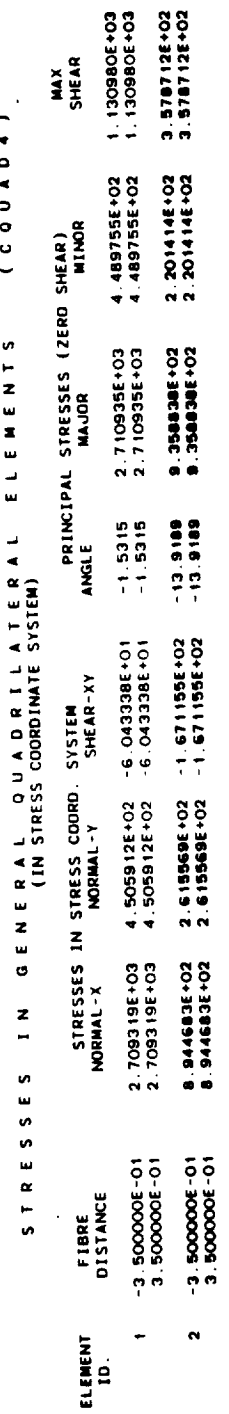

 $\ddot{\phantom{0}}$  $\epsilon$ 

1/13/92 RPK CRAY (UNICOS) 1989 NASTRAN (04/19/90) PAGE

 $\boldsymbol{z}$ 

ANALYSIS OF PLATE MODEL<br>RUN TO GENERATE THERMAL STRESSES

 $\boldsymbol{\tilde{z}}$ 

ANALYSIS OF PLATE MODEL<br>RUN TO GENERATE THERMAL STRESSES

 $\overline{55}$ 

ELEMENT<br>ID.  $\ddot{\phantom{0}}$ 

148

1/13/92 RPK CRAY (UNICUS) 1989 NASTRAM (04/19/90) PAGE

 $\hat{\mathcal{A}}$ 

 $M.S. -C$ 

SA-MIN<br>SB-MIN

SB-MAX<br>SA-MAX<br>SB-MAX

STRESSES IN BAR ELEMENTS<br>SA2<br>SB2 SB3 SB3 SB4 SA4 STRESS

 $1.158353E+03$ <br>1.158353E+03 4.815285E+03<br>4.815285E+03

 $1.158353E+03$ <br>1.158353E+03 4.815285E+03<br>4.815285E+03

 $1.158353E+03$ 

 $\begin{array}{c} 0.0 \\ 0.0 \end{array}$  $\begin{array}{c}\n0 & 0 \\
0 & 0\n\end{array}$ 

 $\frac{0}{0}$   $\frac{0}{0}$  $\frac{0}{0}$   $\frac{0}{0}$ 

 $\frac{0}{0}$  $\begin{array}{c}\n0 & 0 \\
0 & 0\n\end{array}$ 

 $\frac{0}{0}$  $\frac{0}{0}$   $\frac{0}{0}$ 

 $\ddot{\phantom{a}}$ 

4.815285E+03

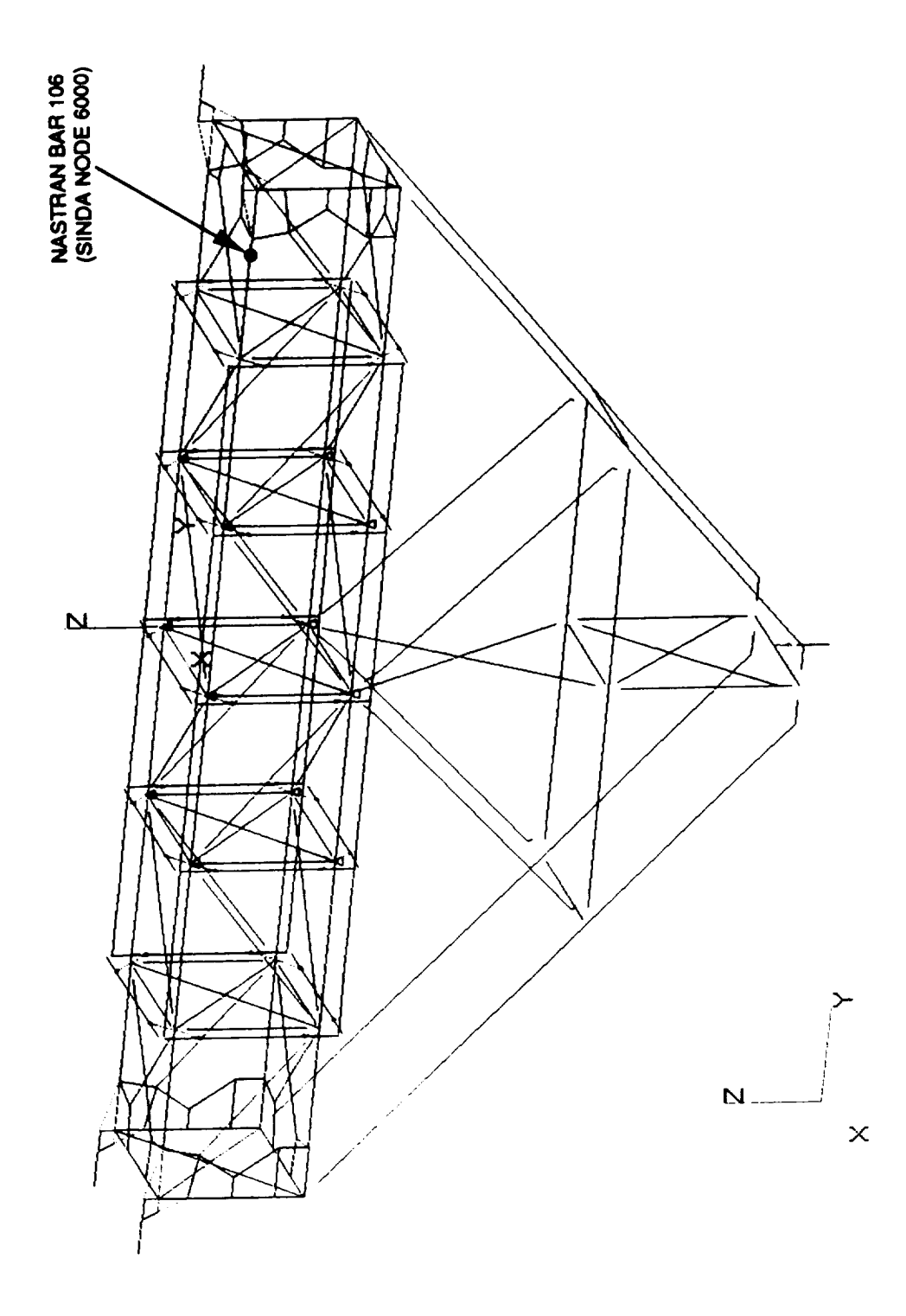

 $\cdots$ 

MPESS THERMAL STRESS ON ORBIT

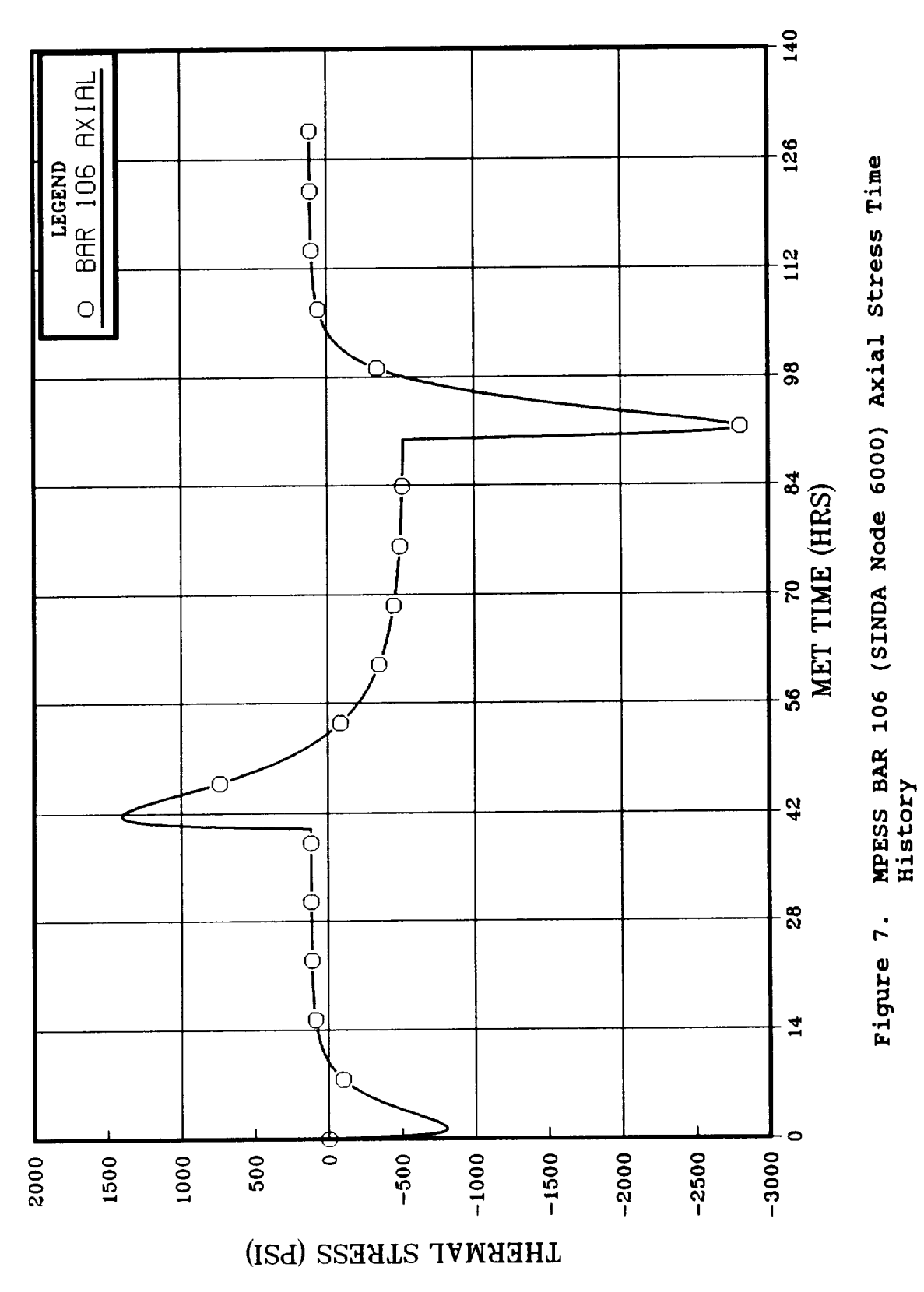

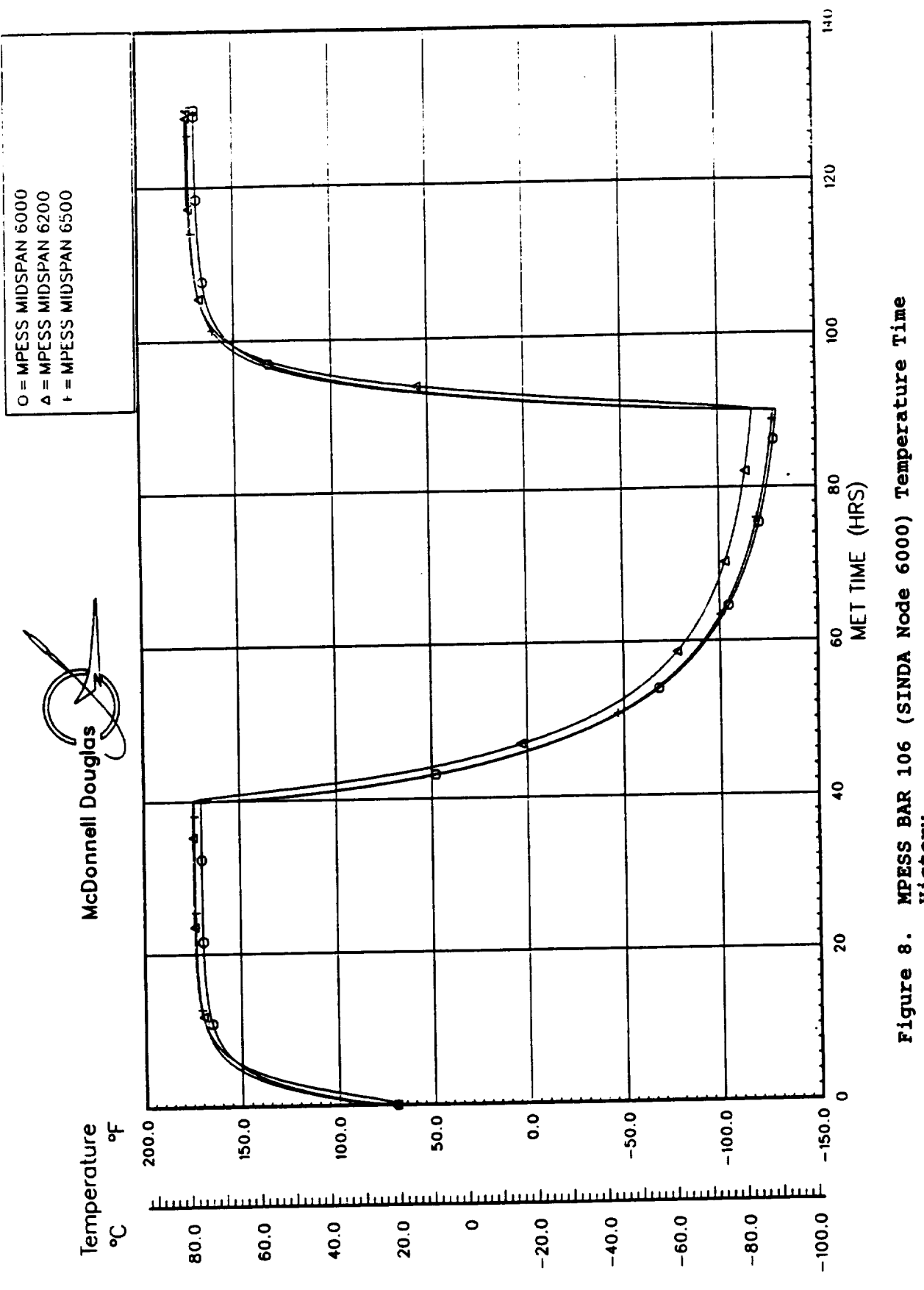

MPESS BAR 106 (SINDA Node 6000) Temperature Time<br>History

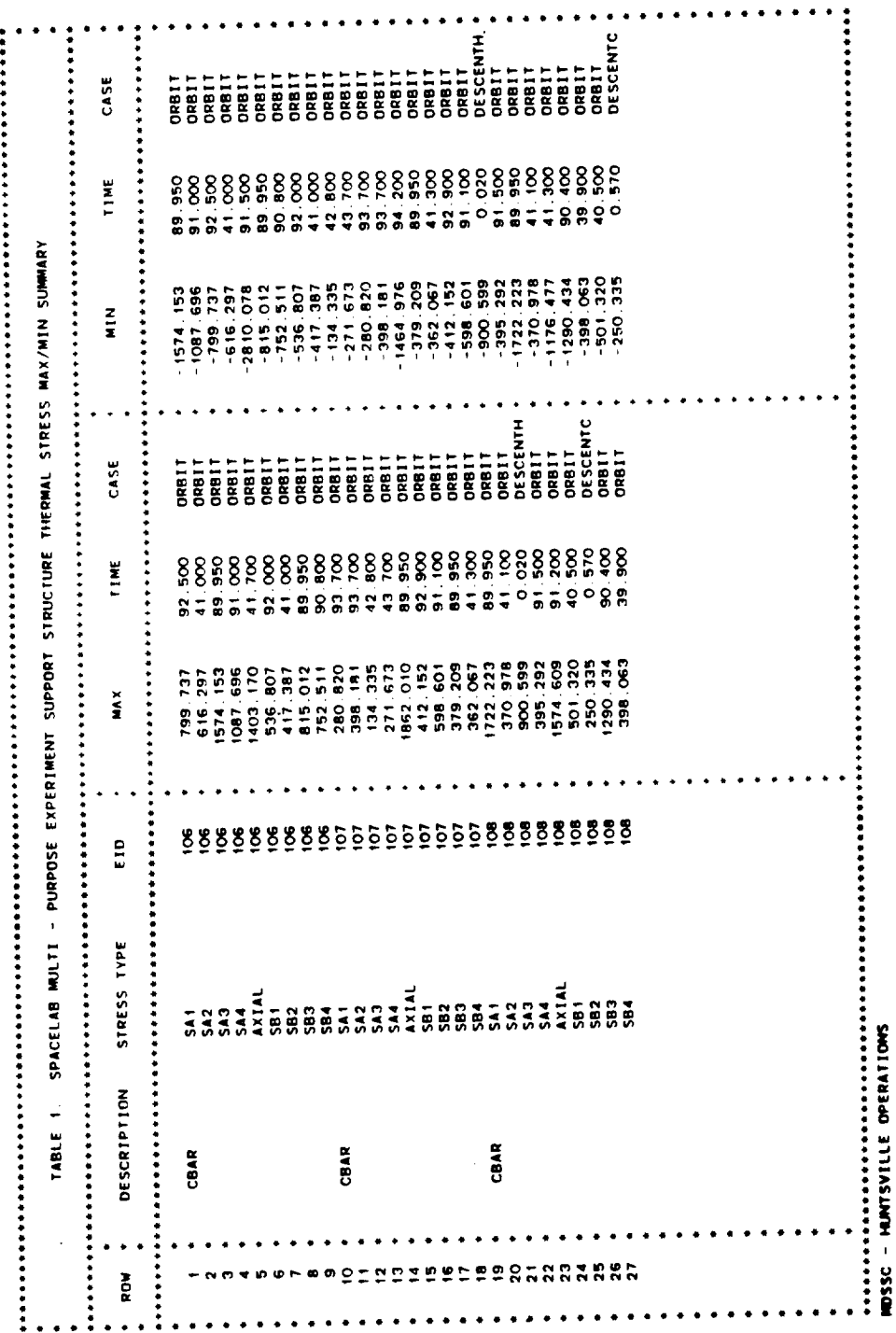

 $\mathcal{A}^{\mathcal{A}}$ 

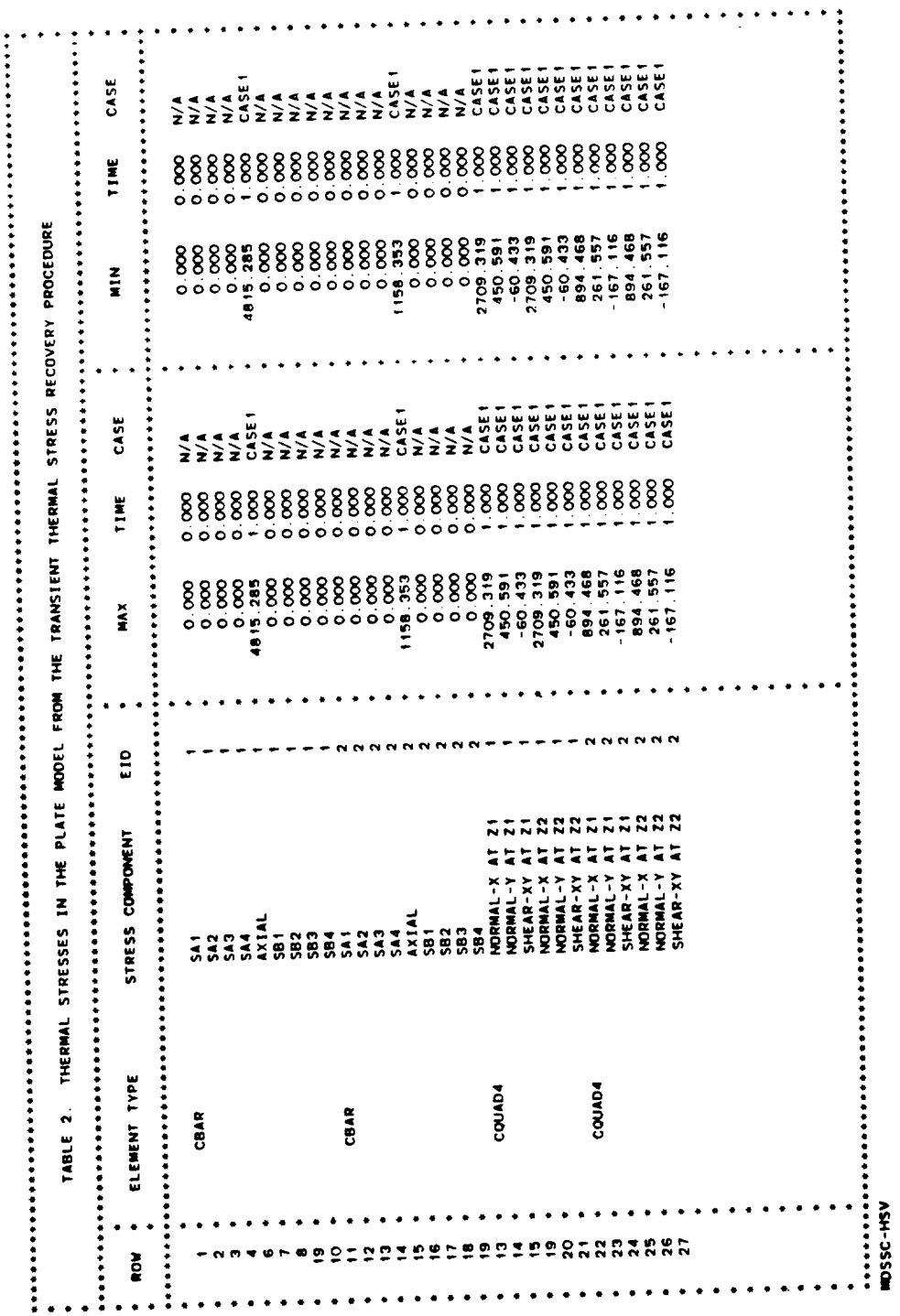

 $\ddot{\phantom{a}}$ 

 $\begin{array}{c} \hline \end{array}$